требителей продукции производственного назначения и товаров народного потребления. Актуальность автоматизация учета грузоперевозок заключается в том, что разработка данного проекта позволит упростить учёт и заполнение всей необходимой документации, являющейся на сегодняшний день основной задачей работы не только диспетчера, но и бухгалтера.

Целью разработки приложения является автоматизация учета грузоперевозок у индивидуального предпринимателя для повышения качества обслуживания.

В ходе проектирования необходимо решить следующие задачи:

- изучение специфики индивидуально предпринимателя;

- анализ бизнес-процессов по управлению транспортными потоками;

- анализ существующих аналогов программного обеспечения и определение стратегии автоматизации;

- определение информационных объектов, их свойств, построение логической модели базы данных;

- проектирование приложения и его интерфейса.

Для реализации приложения была выбрана СУБД Microsoft Access. Для формирования запросов к базе данных использовался язык структурированных запросов Microsoft SQL Server. В качестве среды программирования была выбрана среда Microsoft Visual Studio 2015, которая представляет собой набор инструментов для создания программного обеспечения: от планирования до разработки пользовательского интерфейса, написания кода, тестирования и отладки. Для разрабатываемой программы была выбрана доступная, распространённая, а главное, удобная и простая в использовании операционная система Microsoft Windows 10.

Результатом проведенной работы является приложение «Автоматизация учета грузоперевозок для ИП Шумака А.В.». Разработанное программное обеспечение решает основные вопросы, связанные со сбором и первичной обработкой данных.

> Д.В. Шубаро (ГГУ имени Ф. Скорины, Гомель), Е.А. Левчук (БТЭУ ПК, Гомель) Науч. рук. Е.А. Левчук, канд. техн. наук., доцент

## АВТОМАТИЗАЦИЯ УЧЕТА ПООЩРЕНИЙ СОТРУДНИКОВ ДЛЯ ИООО «ЭПАМ СИСТЕМЗ»

Разработанная автоматизированная система предназначена для сотрудников ИООО "ЭПАМ Системз". Основная функция - это автоматизация добавления и просмотра поощрений для сотрудников компании.

Стек технологий использованных при разработке **MERN** (MongoDB, Express, React, Nodejs). Данные технологии значительно увеличивают производительность приложения а также позволяют создавать так называемые SPA. Серверная часть отвечает за хранение данных и доступ к ним со стороны базы данных, а клиентская отвечает за интерфейс взаимодействия пользователя с этими данными. С помощью MongoDB спроектирована база данных, содержащая информацию о поощрениях.

При разработке было проведено обширное функциональное тестирование. По итогам тестирования разработано более 20 тест кейсов. Приведем тест кейс, отвечающий за проверку авторизации, в нем мы вводим правильные данные, уже существующего пользователя и ожидаем увидеть успешную авторизацию в приложение (таблица 1).

 $\sum$ 

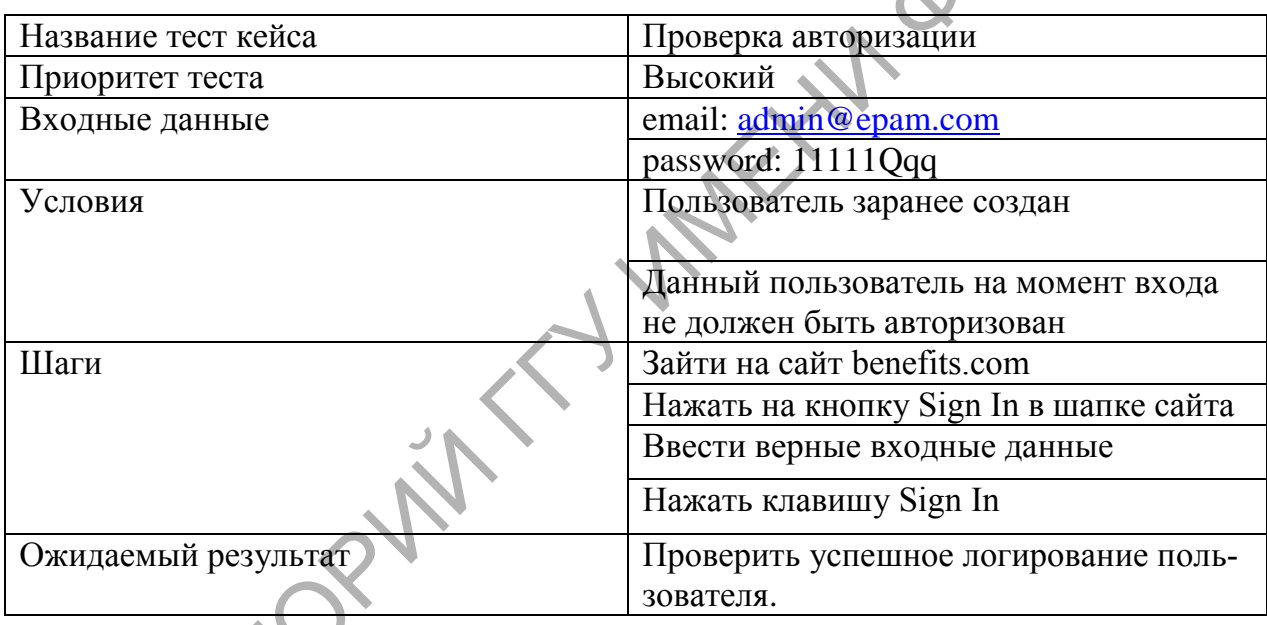

Таблица 1 – Тестирование

Кроме функционального тестирования было применено и Unit тестирование. Для этого были установлены пакеты Jest и Enzyme.

Unit тестирование делится на несколько типов, первый это создание так называемых snapshot-ов. Функция создает копию компонента со всеми его параметрами, и если в таком компоненте что-то изменяется, то такой тест примет статус failed. Данный тип тестов в первую очередь отвечает за визуальное отображение данных, и документированность изменений.

Проект находится в стадии тестовой эксплуатации.